## INTEGRATION OF DIGITAL TECHNOLOGIES TO GIS

Arnaud Ficheux12/01/2012

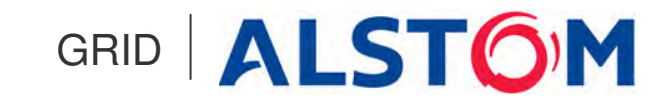

IEEE/PES Substation Committee - GIS Subcommittee

GIS Users' Group January 12, 2012 Meeting Agenda

Introduction to digital GIS

SF6 monitoring

Circuit-breaker condition monitoring

Partial discharges monitoring

NCIT advanced technology

Integration of digital applications

Conclusion

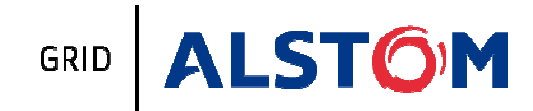

## 21st century Grid: towards a two-wayflow of energy and information

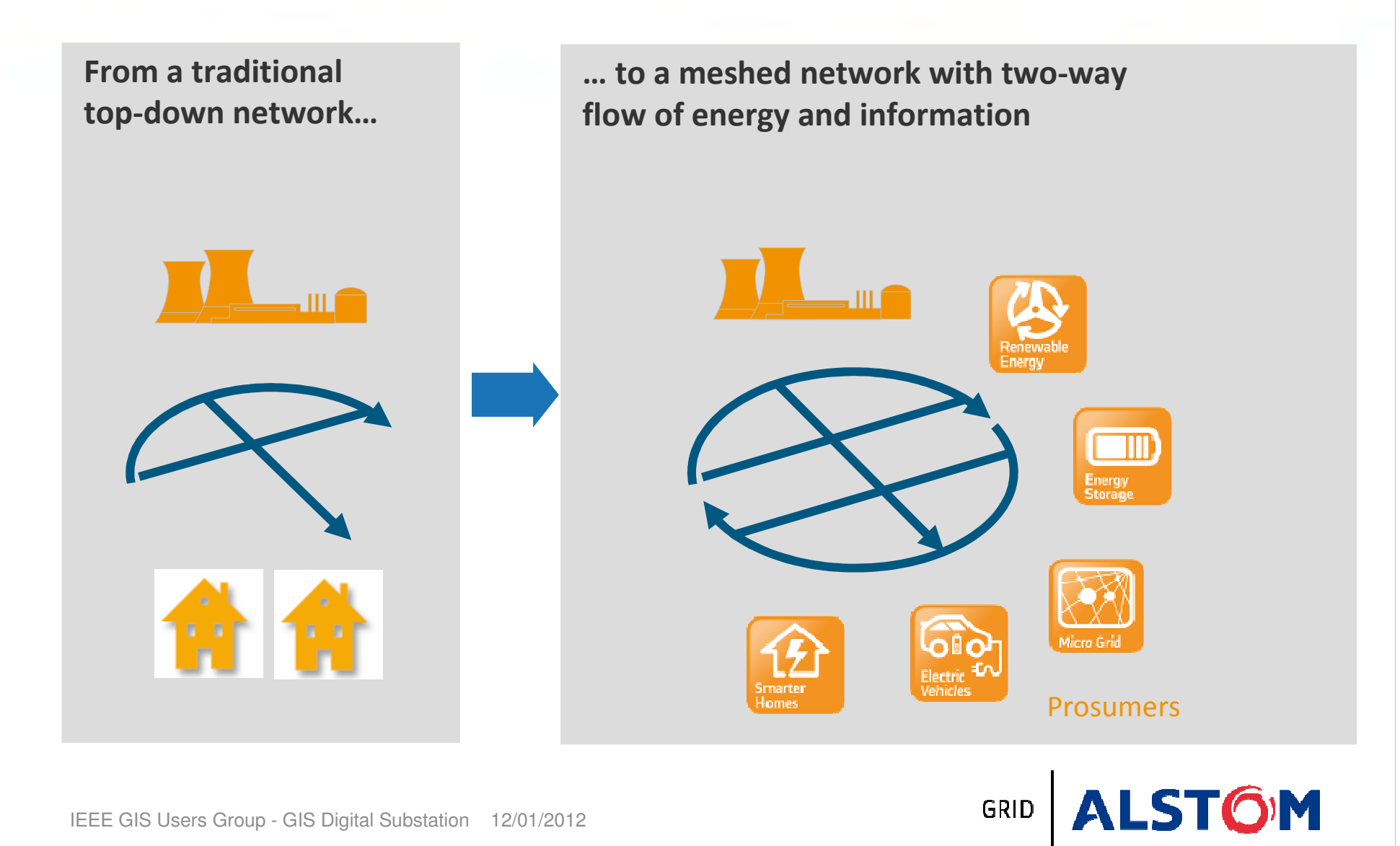

## Benefits of integrated digital technologies into GIS/GIL

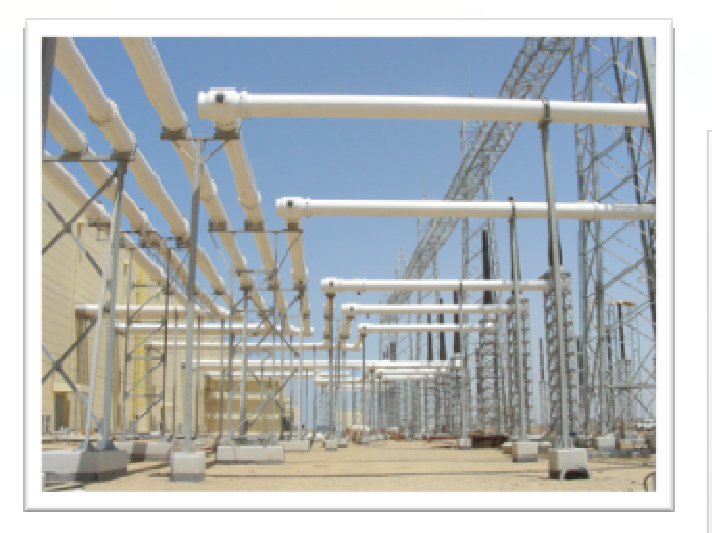

### Real-time and flexible solutions as a decision support tool for asset management

- Increase reliability & availability of equipment Increase reliability & availability of equipment
- Optimize maintenance plans
- Check capacity for temporary overloads Check capacity for temporary overloads
- Prepare investments plans

### The digital GIS Substation is one of the major components of the value chain of a Smart Grid

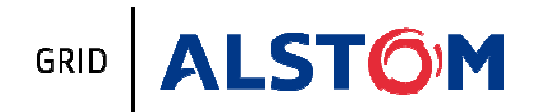

### Digital GIS Substation : what is it ?

### Digital GIS includes:

- •• Advanced local functions •
	- − SF6 control & monitoring − SF6 control & monitoring
	- − CB control & monitoring − CB control & monitoring
	- − Partial discharges monitoring − Partial discharges monitoring
	- NCIT sensors for measurement NCIT sensors for measurement −
	- Bay controller Bay controller −

### •**• Integrated monitoring applications** •

- Data management at GIS level Data management at GIS level −
- Communications to substation level Communications to substation level−

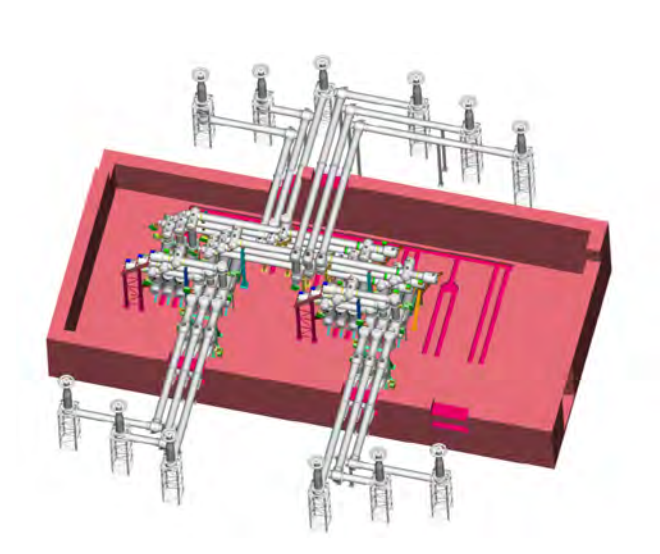

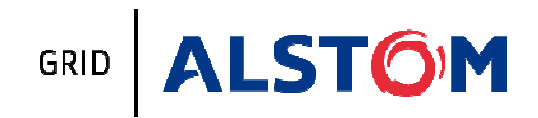

Introduction to digital GIS

SF6 monitoring

Circuit-breaker condition monitoring

Partial discharges monitoring

NCIT advanced technology

Integration of digital applications

Conclusion

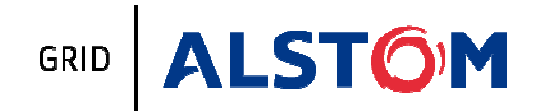

## Operation & Maintenance help tool: SF6 monitoring

### Modern online SF6 Monitoring helpful for

- •• Catastrophic type leaks detection •
- Medium-term trends for maintenance plan ••
- Long term trends for SF6 environmental impact Long term trends for SF6 environmental impact ••

### <u>Main challenge:</u> set-up SF6 on-line indicators

- •**•** Rationalize SF6 policy •
- •**•** Fulfill international regulations •
	- • Kyoto protocol Kyoto protocol •
	- • GIS standards (IEC 62271-203 & IEEE C37.122) GIS standards (IEC 62271-203 & IEEE C37.122)•

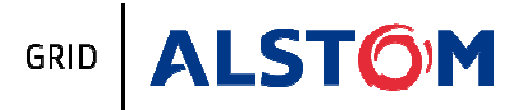

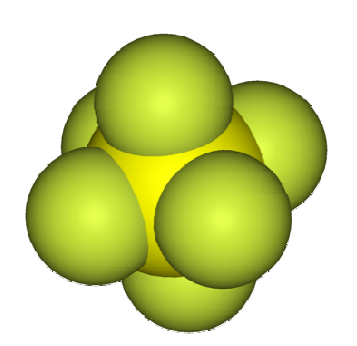

## Evolution of the monitoring in GIS

Usually the monitoring in GIS consisted in :

- Conventional SF6 gas control using density switches Gas alarms only the monitoring in GIS consisted in :<br>
Usually the monitoring in GIS consisted in :<br>
− Gas alarms only carried over the LVCC mimic
- 

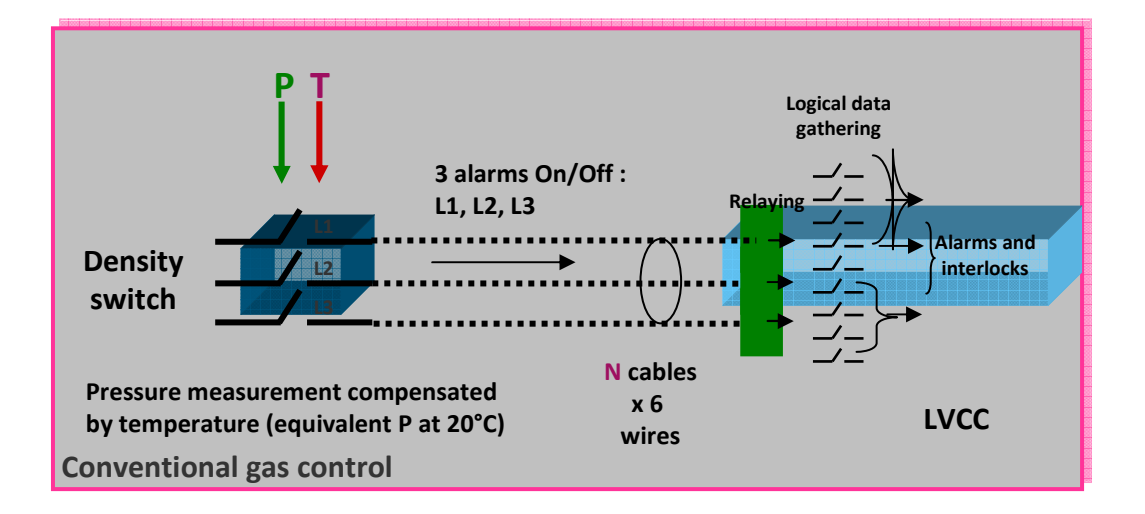

### Main drawbacks :

- − No indication in case of any sensor problem− No indication in case of any sensor problem
- − SF6 leakage in the atmosphere without indication before the threshold  $1$ − SF6 leakage in the atmosphere without indication before the

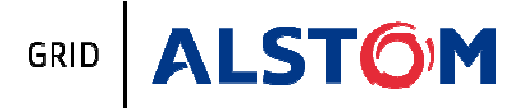

## Evolution of the monitoring in GIS

− Digital sensors and PLC− Digital sensors and PLC

### In the 2000's, the GIS monitoring integrated the last technologies

Ex.: Bwatch3 Gas monitoringPressure & temperaturesensorPT1 cable x 4 wiresTemperature measurementPressure measurementAcquisition & Process Unit **CPU** Monitoring software- Thresholds management - Anticipated alarms - Leakage calculation - Sensor's monitoring - Alarms gathering - Density & liquefaction calculationLVCCSensor's monitoringAlarms &interlocks

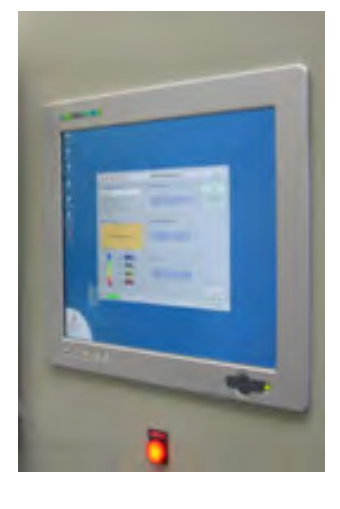

### Concept based on a modular system enable to evolve

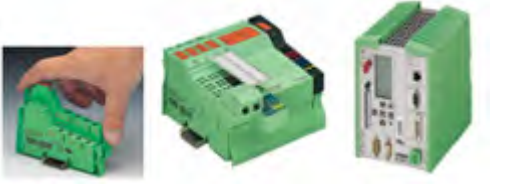

**OM** GRID

## SF6 monitoring study case – cabling impact

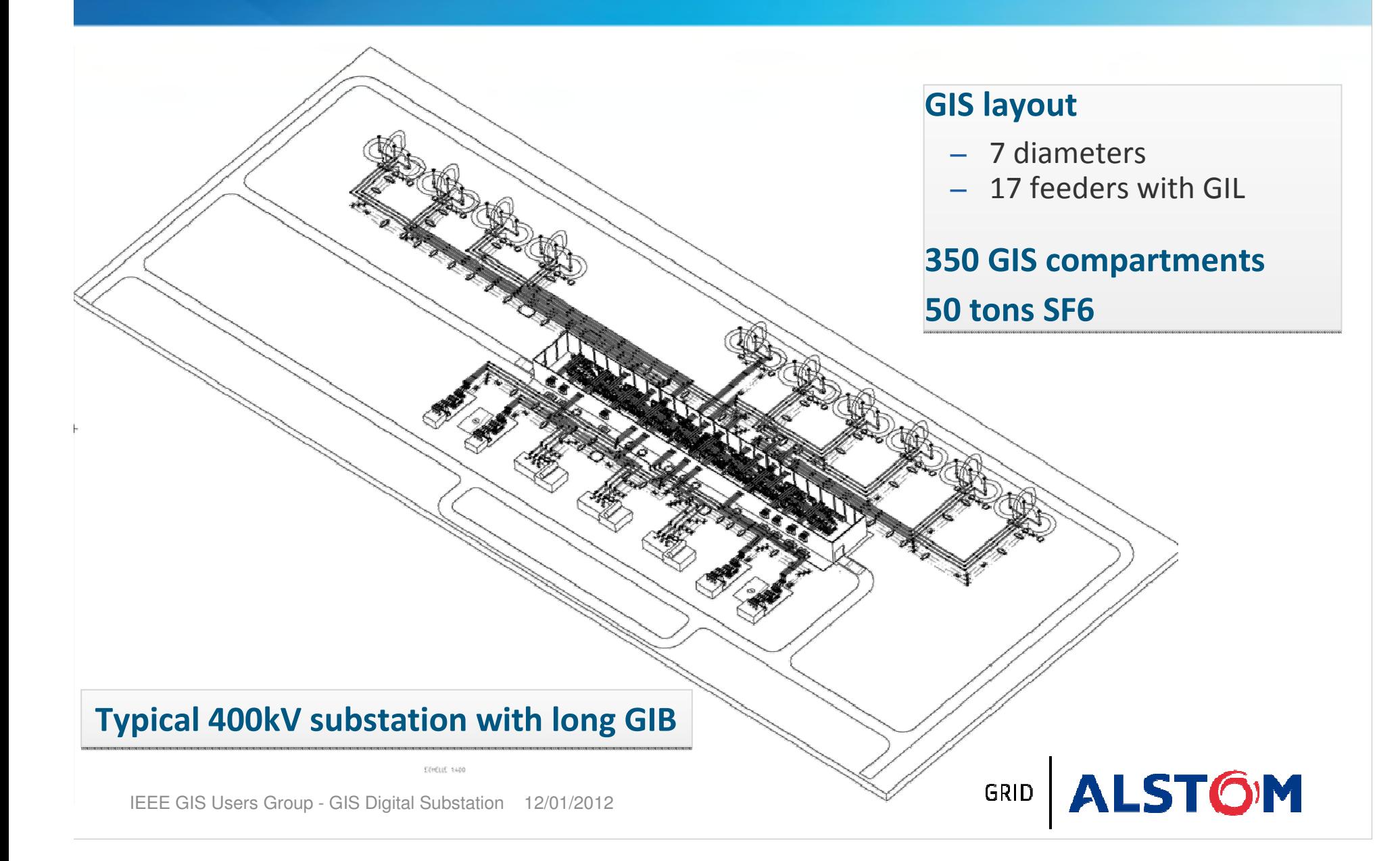

## SF6 monitoring study case – cabling impact

### **Conventional gas control** solution

Need of 1 control cable for each single density switch

### Type of cable:

- − Copper tape screen cable − Copper tape screen cable
- − 6 x 2.5mm<sup>²</sup> conductors − 6 x 2.5mm<sup>²</sup> conductors
- − Linear weight = 560 kg/km − Linear weight = 560 kg/km

## Total length = 64 km Total weight = 36 tons Total weight = 36 tons

### <u>Digital gas control solution</u>

### Need of 1 process bus for each single Need of 1 process bus for each single bay & 1 prolongator for each sensor bay & 1 prolongator for each sensor

### Type of cable 1 (Bus)

- − DeviceNet process bus (thick)
- − Linear weight = 88.4 kg/km

### Type of cable 2 (Transmitter)

- − DeviceNet process bus (thin)
- − Linear weight = 33.4 kg/km− Linear weight = 33.4 kg/km

## Total length = 5.7 km Total weight = less than 1 ton Total weight = less than 1 ton

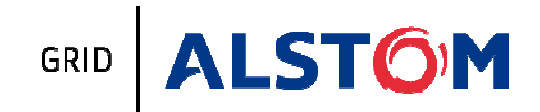

## SF6 monitoring – Medium & long term trends

### Long GILs subject to atmospheric constraints

- •Use of modern technology for data acquisition
- **Expert software to determine long term trends with right accuracy Expert software to determine long term** •

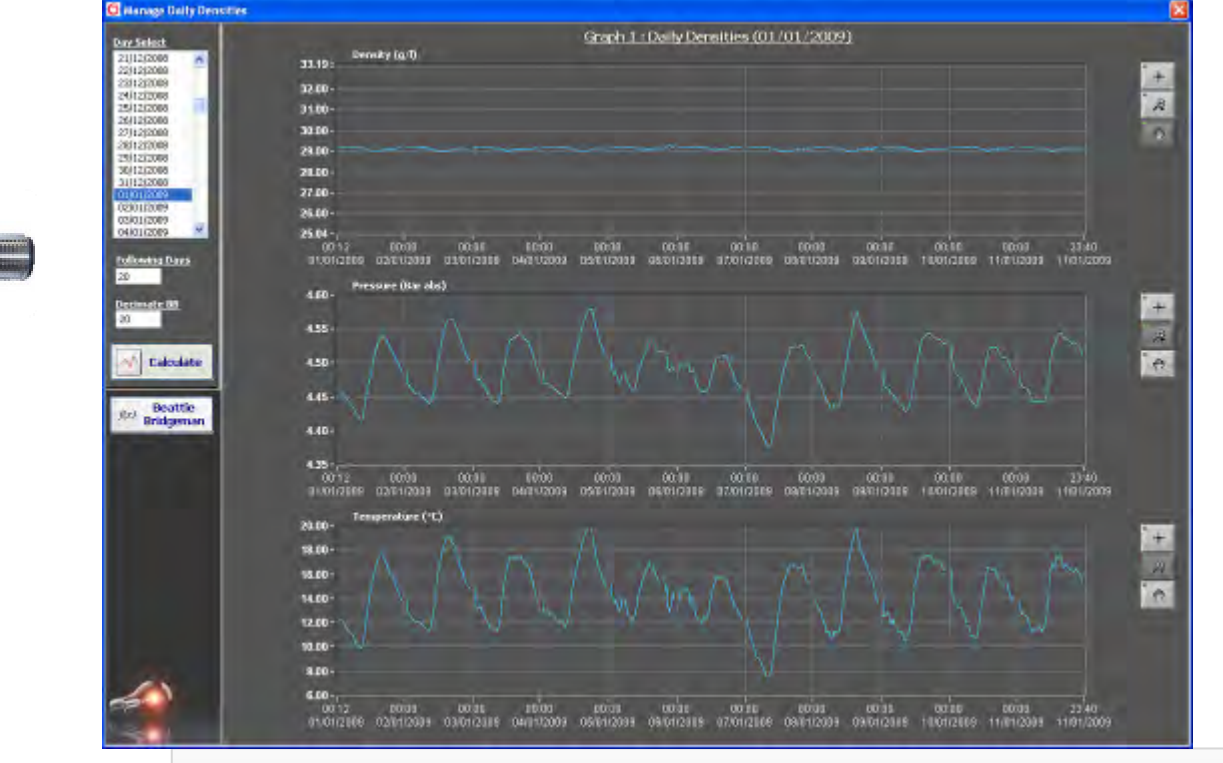

Daily variation of density/pressure/temperature

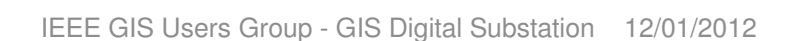

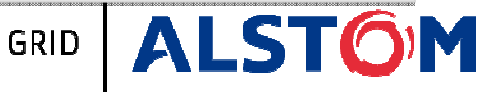

### SF6 monitoring – data collection and analysis

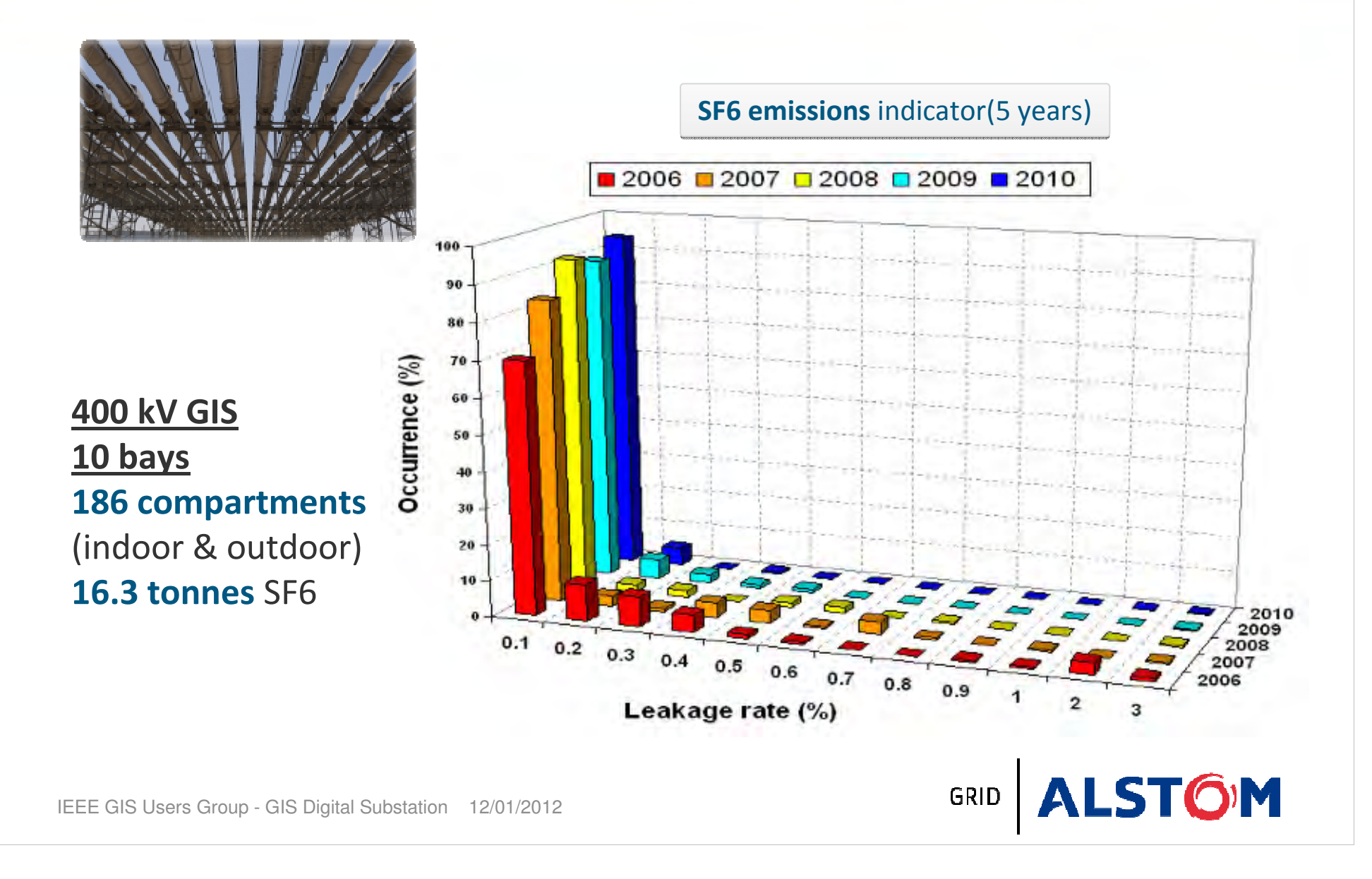

Introduction to digital GIS

SF6 monitoring

Circuit-breaker condition monitoring

Partial discharges monitoring

NCIT advanced technology

Integration of digital applications

Conclusion

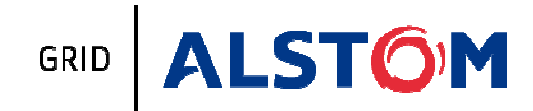

## Circuit-breaker monitoring layout

### Mechanical monitoring

- Travel curves
- Operating speed Operating speed

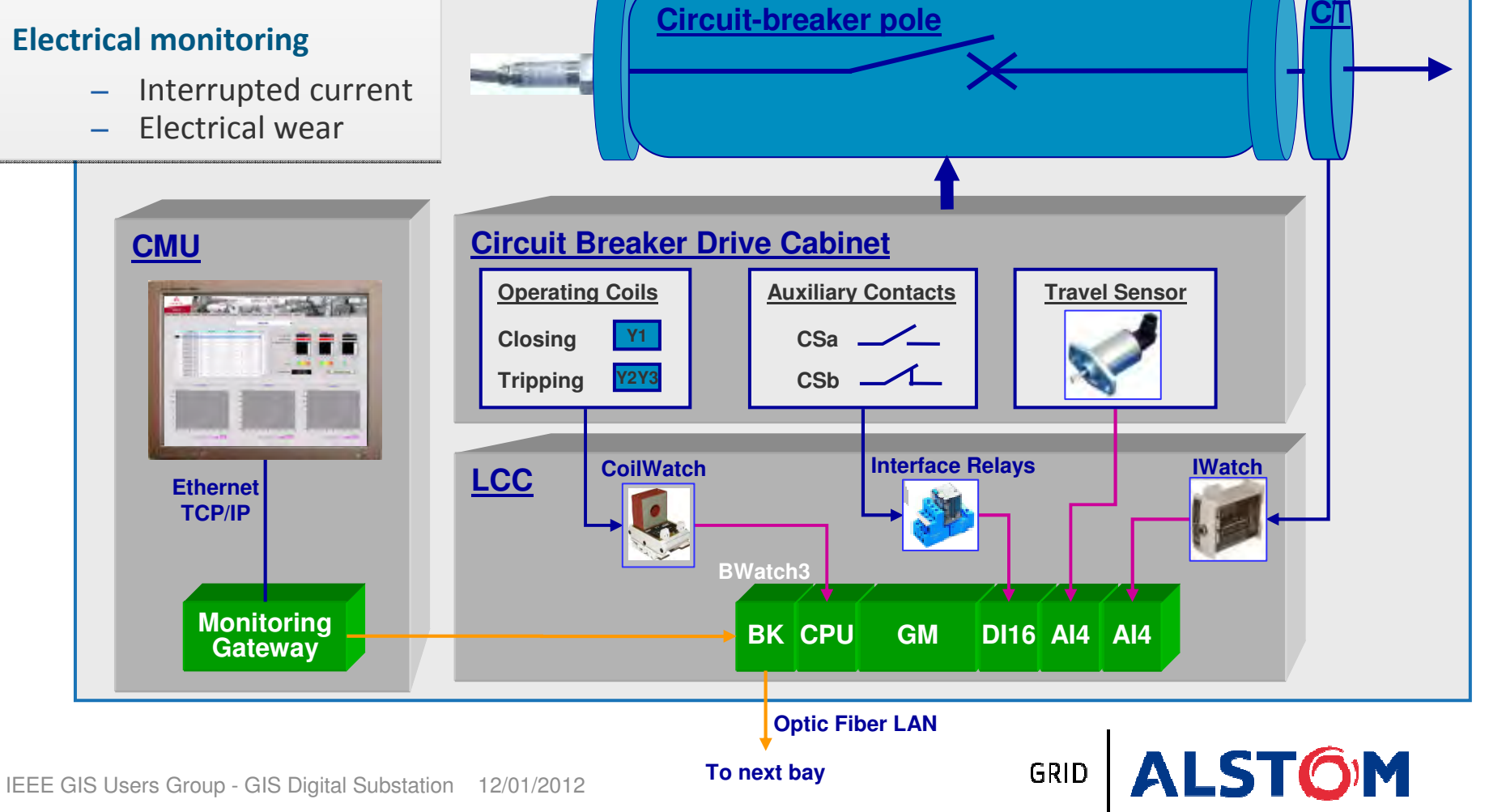

## CB Condition monitoring as support of control applications: PoW switching

### Fundamental principles for success of controlled switching

- $\bullet$ Identification of a target moment Identification of a target moment
- •• Operating time reliable estimation •

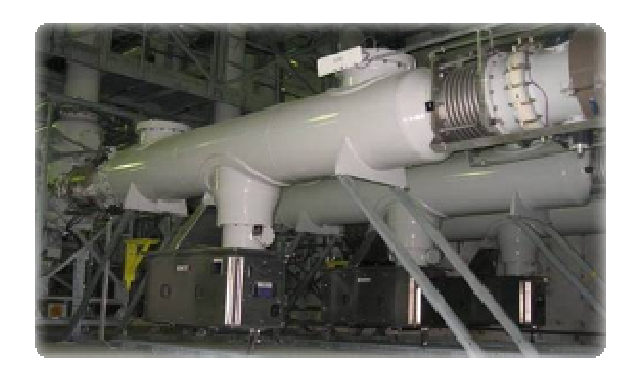

### <u>Main challenge</u>

- • Perfect matching between the synchronous Perfect matching between the synchronous operating relay and the device being controlled •
	- • Circuit-breaker's condition & parameters Circuit-breaker's condition & parameters integration •
	- •**•** Sophisticated algorithm including •
		- •**•** Instantaneous compensation routines •
		- Self-learning routines

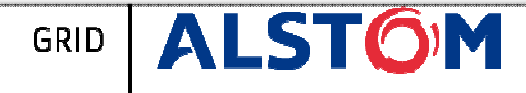

## CB Condition monitoring as support of control applications: PoW switching

### Transmission line switching application

- •Single line to ground fault
- •Single pole fast reclosing operation

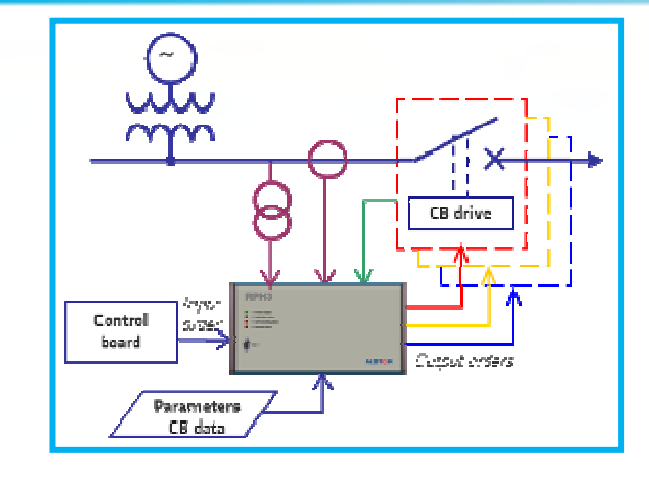

### Overvoltage profile along the transmission circuit

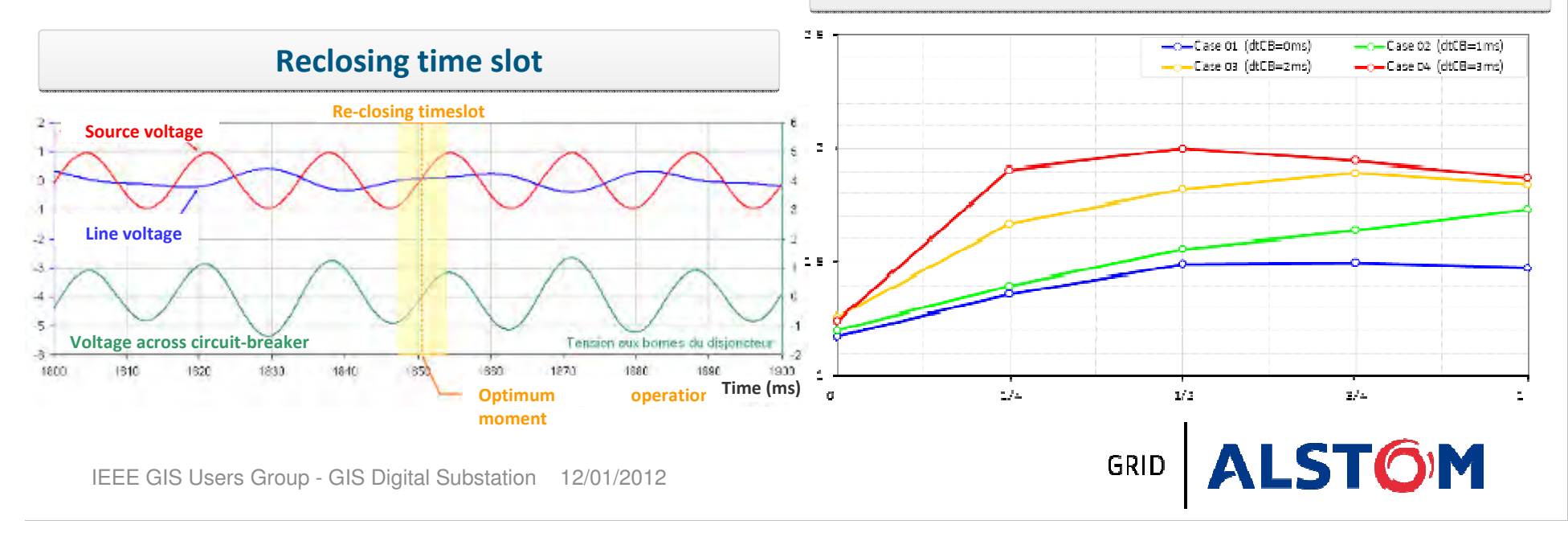

Introduction to digital GIS

SF6 monitoring

Circuit-breaker condition monitoring

Partial discharges monitoring

NCIT advanced technology

Integration of digital applications

Conclusion

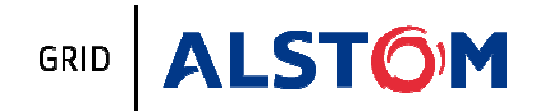

### Typical layout on a GIS bay

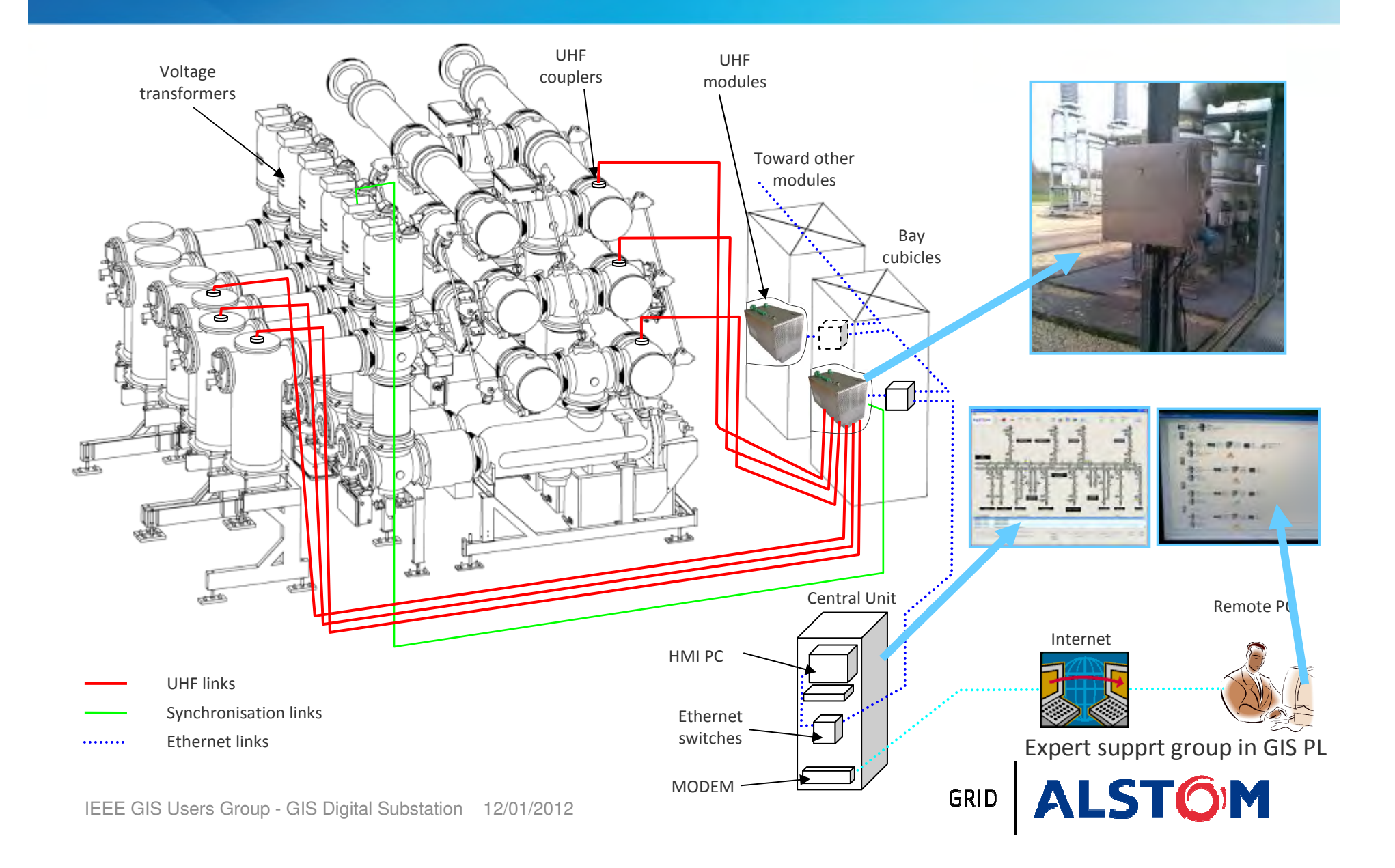

## Operation & Maintenance help tool: PD monitoring

### Main challenge

### •Generate alarms only in case of confirmed Partial Discharge

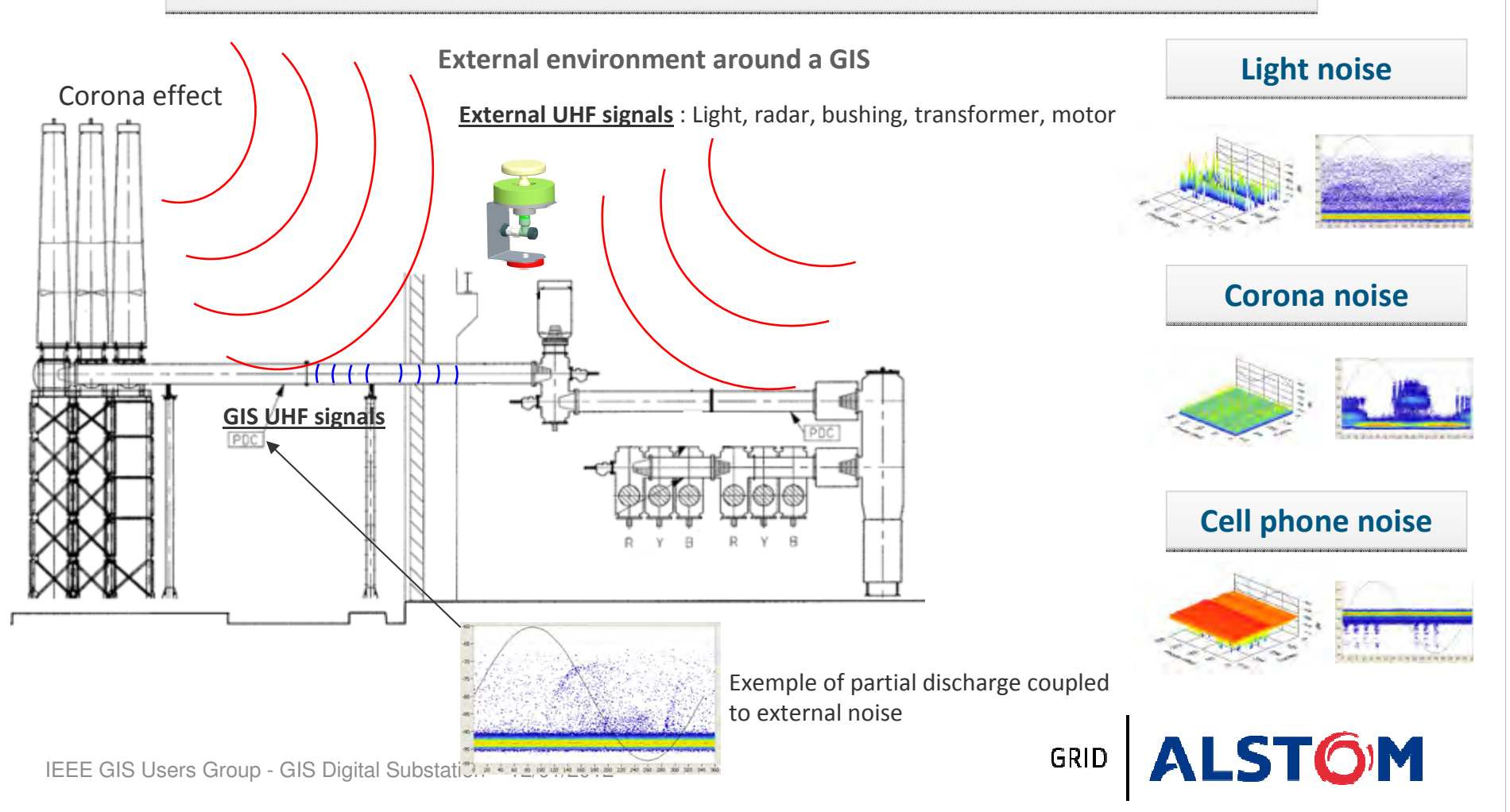

## Partial discharge signal classification

## Expertise: classification in 4 main types

- $\bullet$  Protrusion electrode
	- $-$  LV protrusion (enclosure)
	- $-$  HV protrusion (conductor)
- $\bullet$ Floating electrode
- $\bullet$ Defective insulator
- $\bullet$ Free moving particle

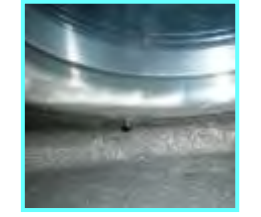

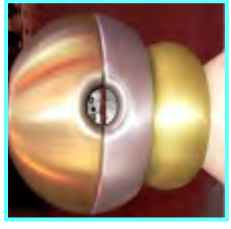

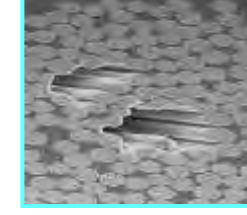

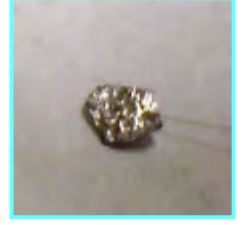

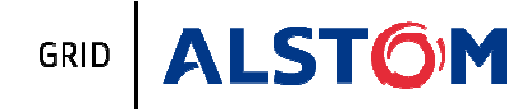

### Partial discharge analysis methodology

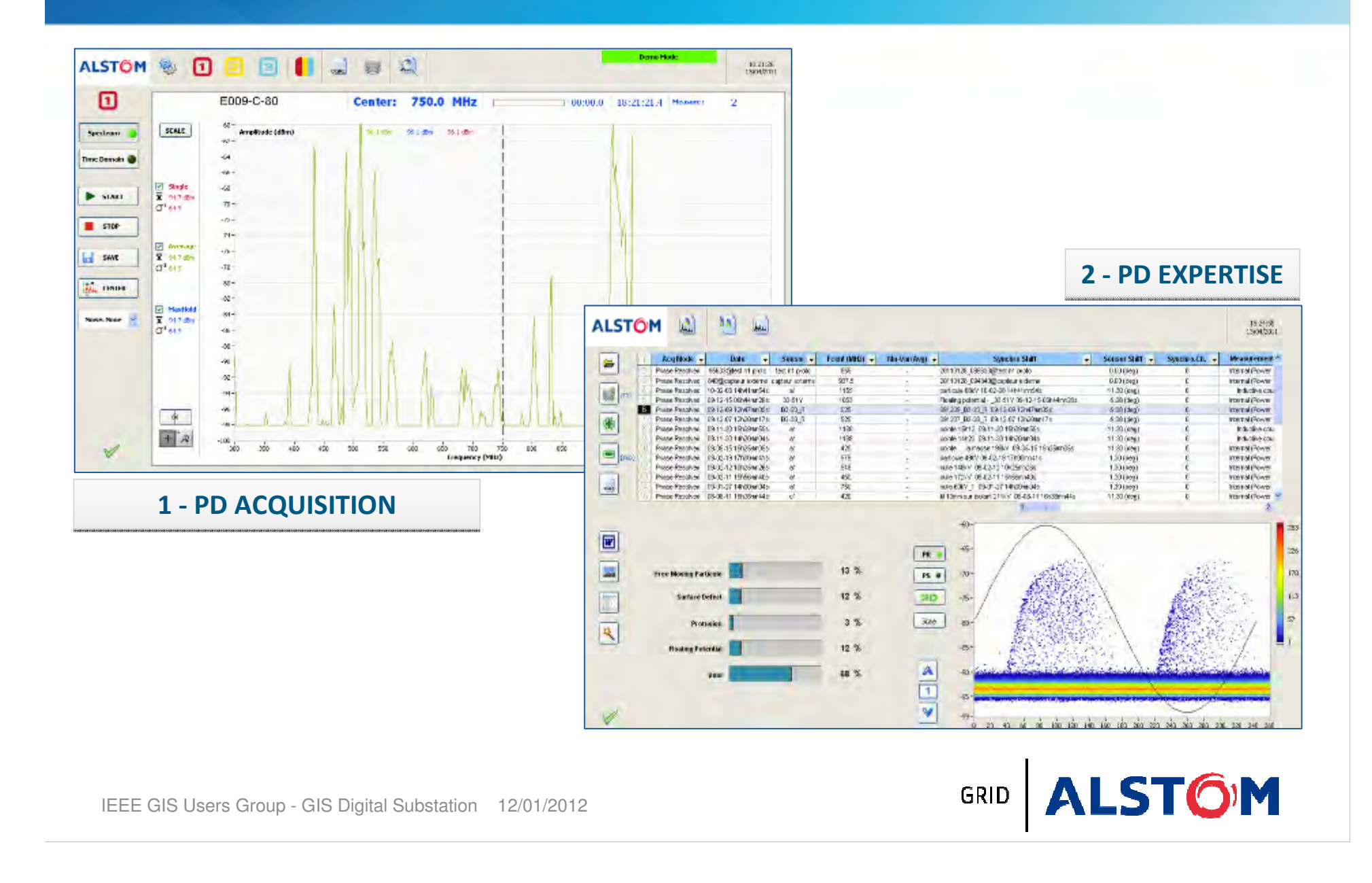

Introduction to digital GIS

SF6 monitoring

Circuit-breaker condition monitoring

Partial discharges monitoring

NCIT advanced technology

Integration of digital applications

Conclusion

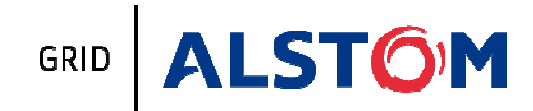

## NCIT : Technology Choice Advanced Measuring Systems for I &U

Optics - Electronics → Digital communication

### AIS 69 to 1100 kV & GIS 145 to 800KV applications

Faraday Technology Capacitor divider TechnologyRogowski Technology

Measurements are elaborated with new sensors, using modern technologies

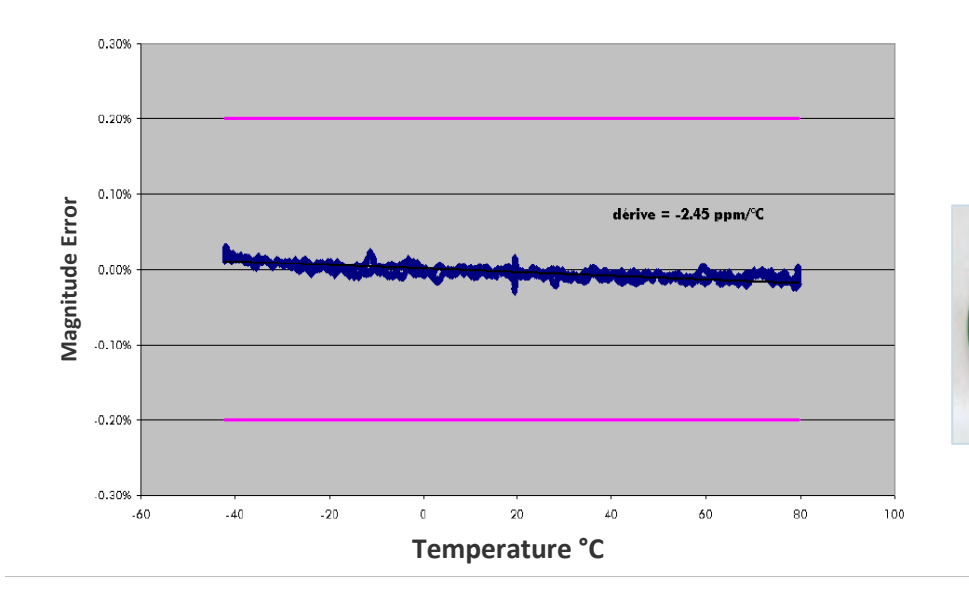

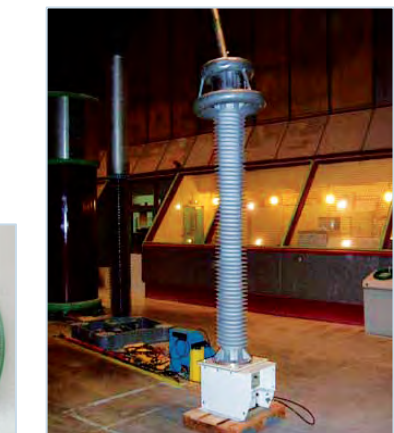

GRID

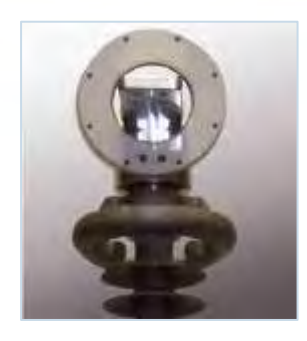

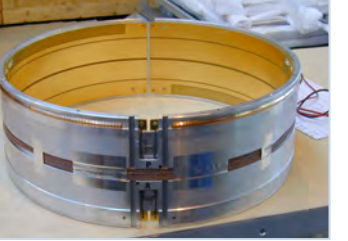

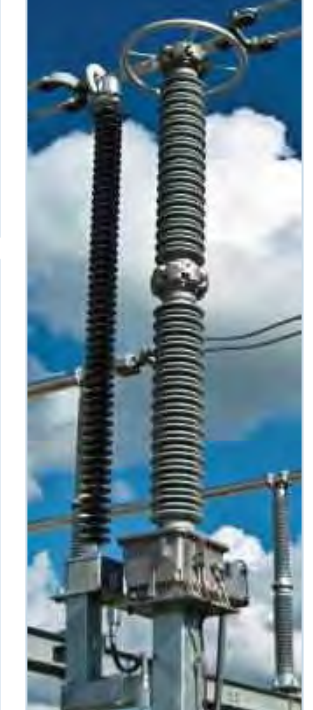

OM

### Sensor integration in GIS Example: F35 - Integration of CT & VT

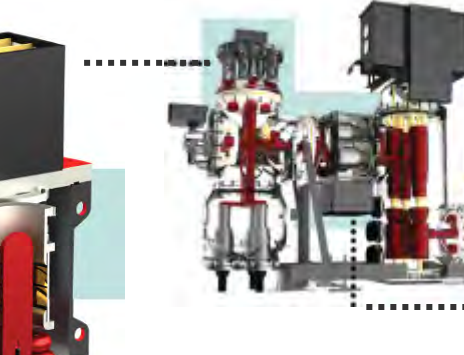

**Voltage-Transformer** (Primary-Sensors: Redundant Capacitive Divider)

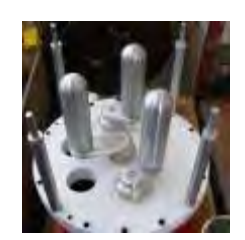

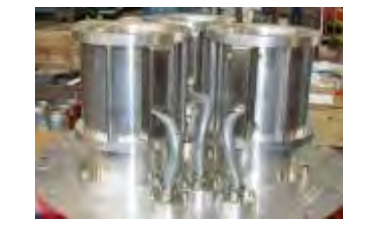

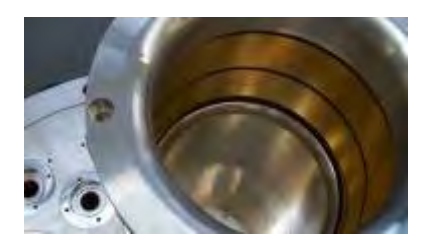

**Combined Voltage- and Current-Transformer** (Primary-Sensors: Redundant Capacitive Divider and Redundant Rogowsky Coils)

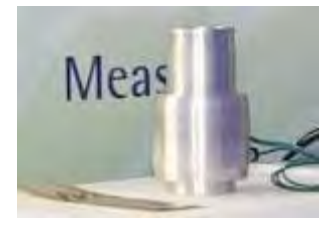

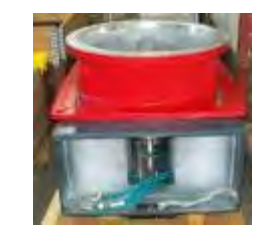

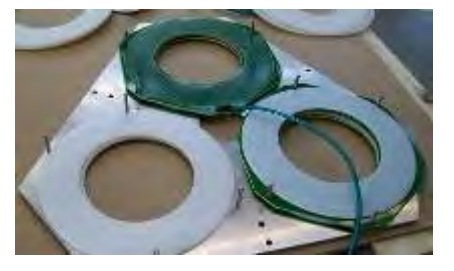

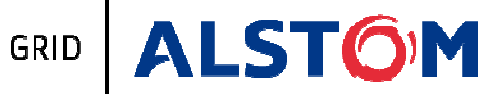

### OPTI-Control NCIT Integration in GISF35 – Integration digital LCC

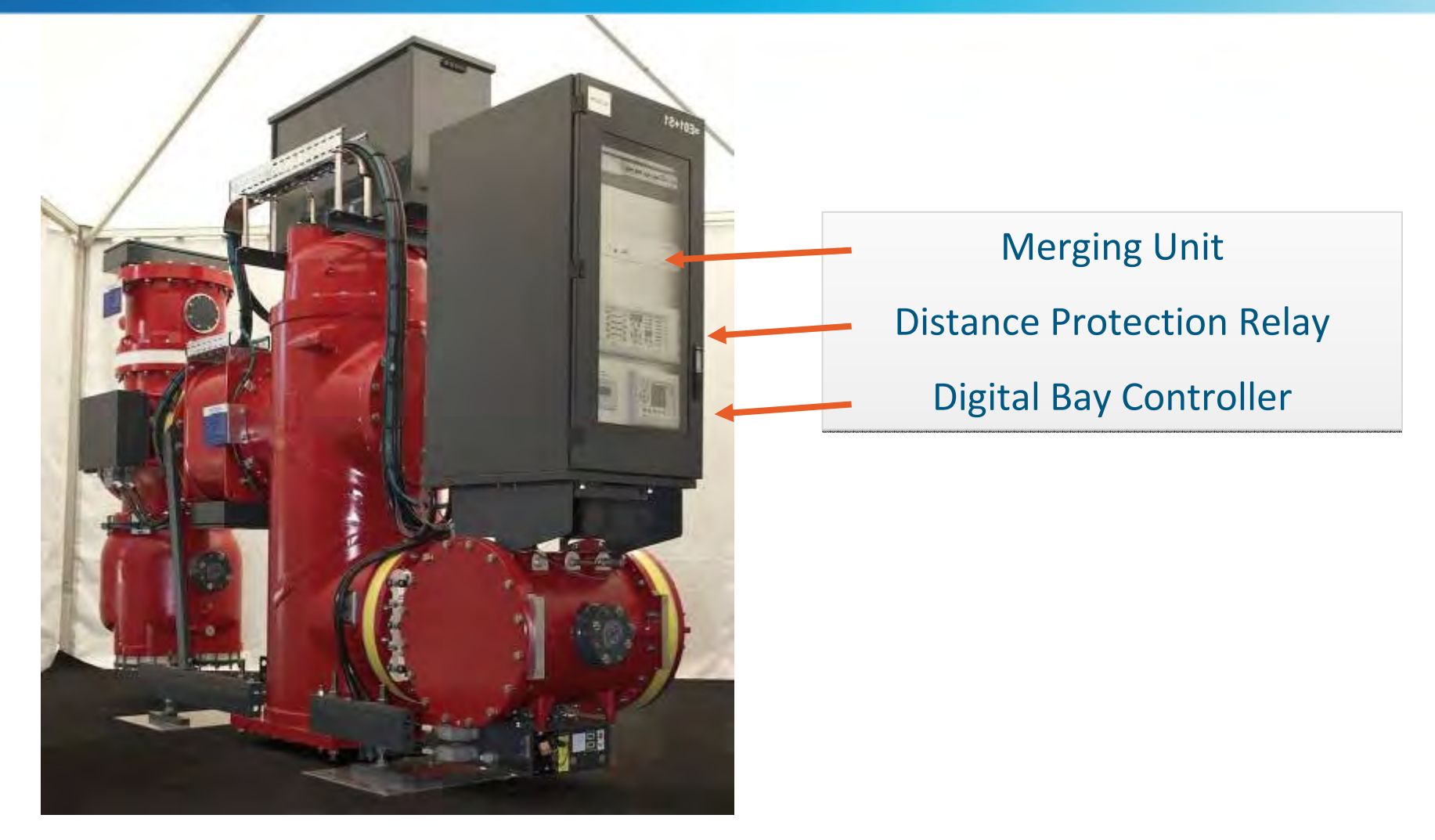

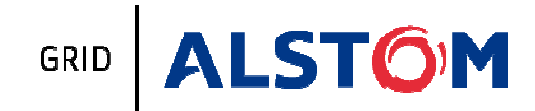

MATPOST 2011 – NCIT for GIS - P 26

Introduction to digital GIS

SF6 monitoring

Circuit-breaker condition monitoring

Partial discharges monitoring

NCIT advanced technology

Integration of digital applications

Conclusion

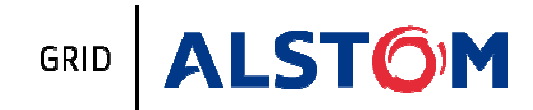

## Condition: integration of monitoring applications thanks to expertise tools and IEC61850 models

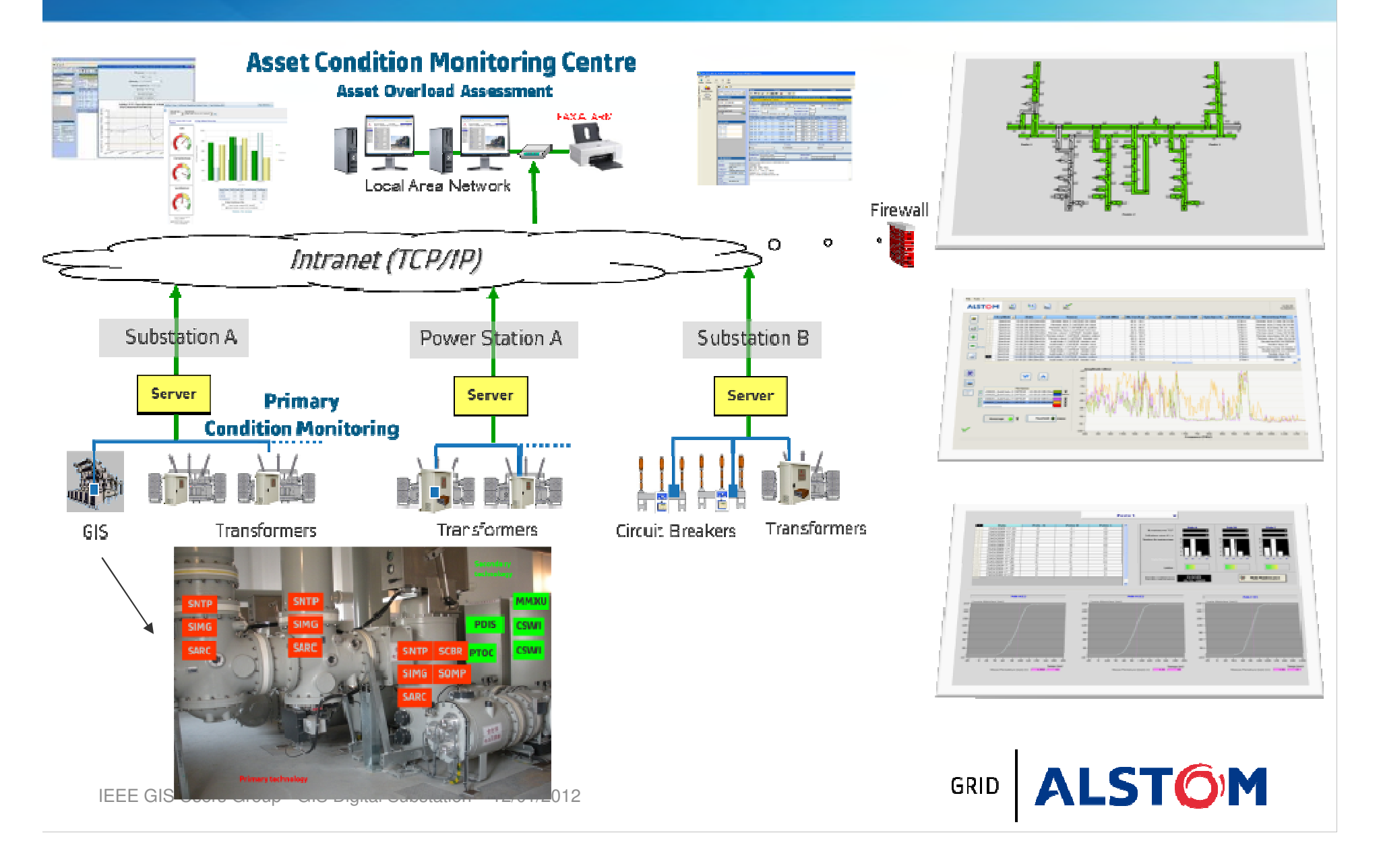

Introduction to digital GIS

SF6 monitoring

Circuit-breaker condition monitoring

Partial discharges monitoring

NCIT advanced technology

Integration of digital applications

Conclusion

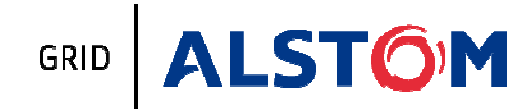

### GIS monitoring - References

## More than 120 GIS Substations commissioned with Digital Monitoring, 1100 IED'S and 18000 compartments monitored

All types of GIS voltage levels

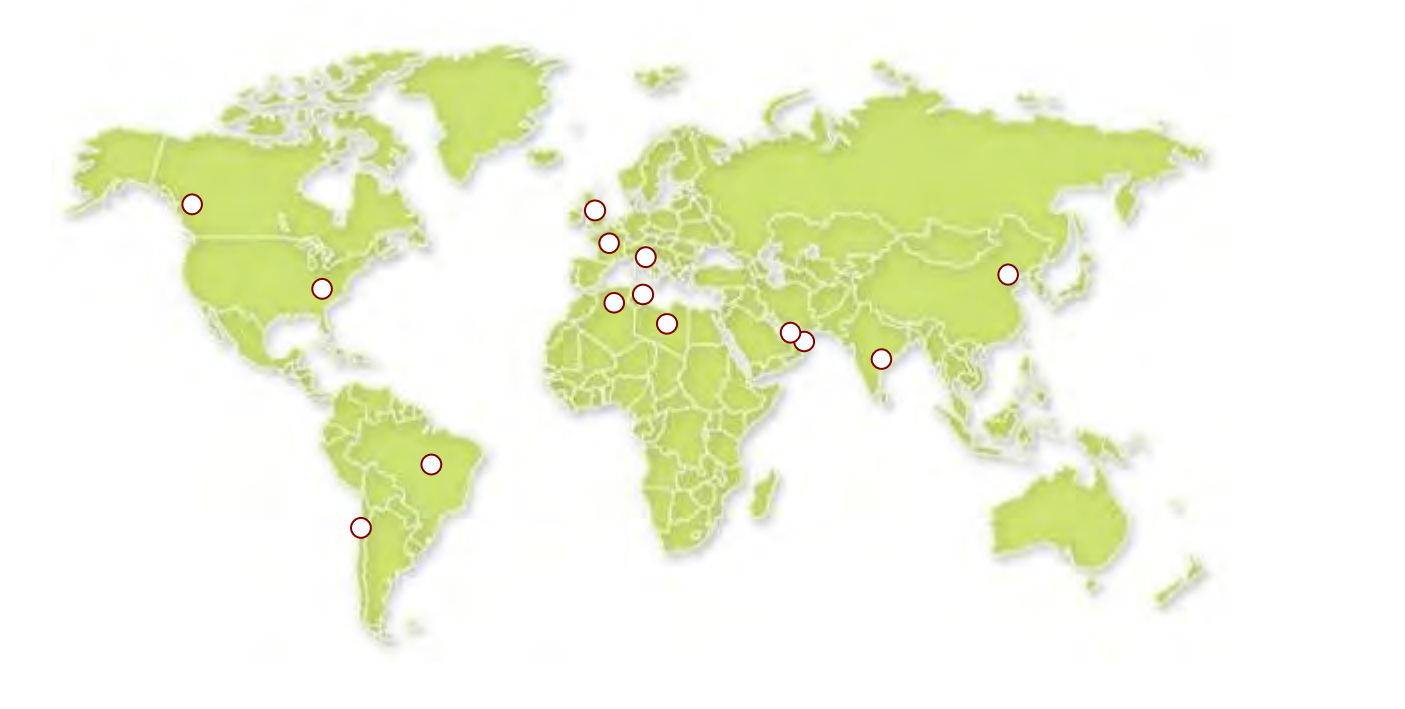

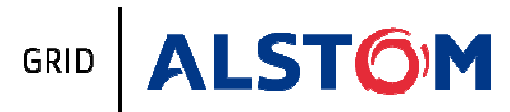

## Digital substation in China during NCIT commissionningphase.

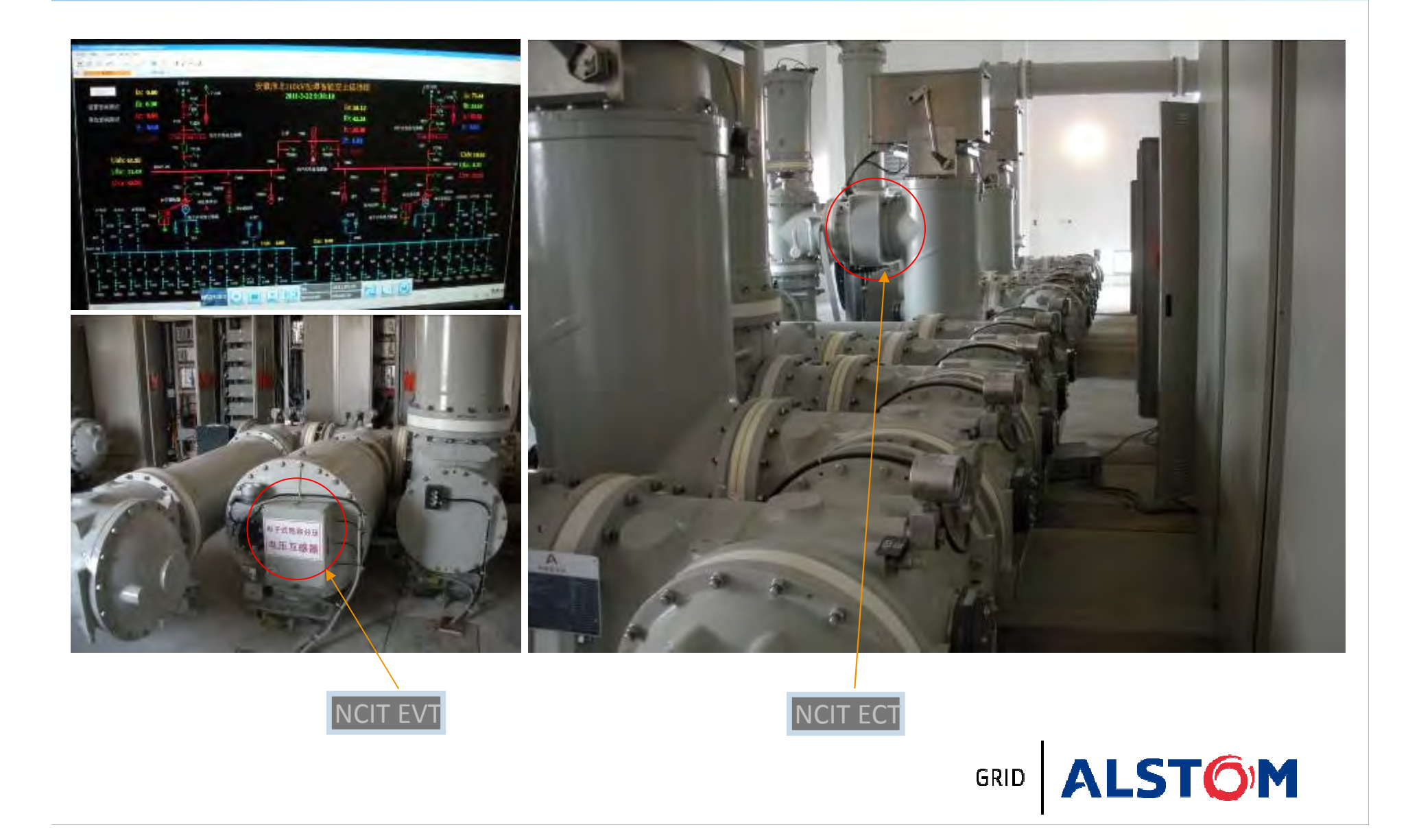

## Conclusion: establishing links between field applications

### Integration of digital applications enables:

- •Correlation of strategic data
	- Via IEC61850 network architectures Via IEC61850 network architectures
	- By powerful "Manager" tools
- •Optimization of operating and maintenance modes
- •Opening to "Network Management System"

The digital technologies are an invaluable path for optimization process between End-User and GIS equipment Supplier

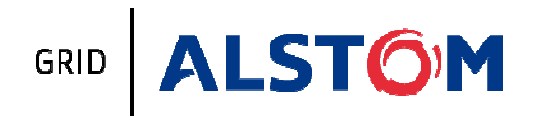

# Thanks a lot for your attention

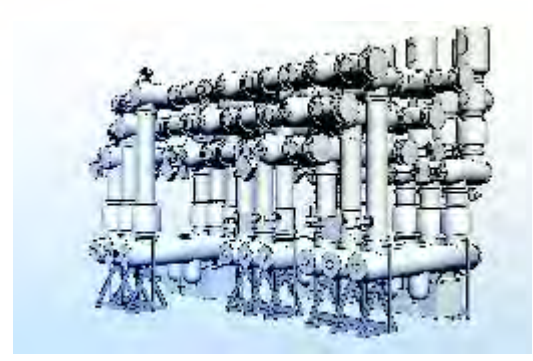

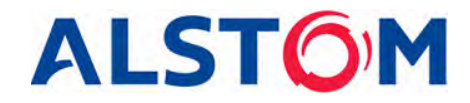